## **Monitoring Conservation Restrictions Preparation for the Visit**

The Forest Legacy Program (FLP) Guidelines require that every Conservation Restriction (CR) funded by the program be monitored annually. Monitoring is the tool we use to protect the values of the conservation restriction. Regular visits allow us to maintain a relationship with the landowner and are our best opportunity to identify management concerns before they escalate.

Before arriving on the property, familiarize yourself with the Conservation Restriction, Forest Stewardship Plan (FSP), and Baseline Documentation Report. These documents are the foundation for monitoring.

During the visit, look for both natural and human alterations to the landscape. Try to cover as much of the property as possible, but if time is limited, focus on boundaries and disturbed areas. If the landowner accompanies you, use the opportunity to discuss any recent management activities and those that are being considered for the future.

It is not your responsibility to determine if a violation has occurred, but rather to gather information on the condition of the property. Use the space provided on the Monitoring Form to report, in detail, your observations as well as any changes or concerns. Please review the example monitoring form attached to this instruction sheet. The State FLP Coordinator will determine if a follow-up visit is necessary.

Steps in making a monitoring visit:

#### **Pre-Monitoring**

- 1. Establish your Monitoring Team (Landowner, CR Holder Representative).
- 2. Notify the property owner in writing or by phone well in advance of the visit. The landowner or his or her representative should accompany you on the visit if possible.
- 3. Notify any third party required to attend monitoring (i.e. The Nature Conservancy, local Land Trust).
- 4. Contact the DCR Service Forester to discuss the property's Forest Stewardship Plan, Forest Cutting Plans, and any other activities that they are aware of over the past year.
- 5. Review the easement's baseline data and conservation restriction. Take a summary of the restrictions (non-permitted uses) and property details for reference during the visit.
- 6. Gather the equipment you will need in making the inspection (maps, photos, camera, GPS, compass). Make a copy of the map from the Forest Stewardship Plan and use to depict your travel route.

#### **During Monitoring**

- 7. Look for changes and disturbances on the property. Take **photographs** of areas of concern. Try to take photos from the same vantage as in the Baseline Report. Provide **GPS waypoints and cardinal/quadrant direction** if possible.
- 8. Discuss observable changes with the property owner.

#### **Post- Monitoring**

- 9. Complete the inspection report form. When describing your observations, use as much detail as possible. Indicate if conditions have not changed since the last monitoring report. Include a map showing your monitoring route and the photographs you took with the completed photo log.
- 10. Sign the report and make a copy for your records. Return the **original** to the Forest Legacy Program.

Mail to: Mike Fleming Department of Conservation and Recreation 355 West Boylston Street Clinton, MA 01510

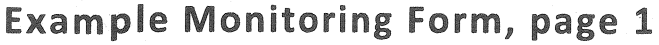

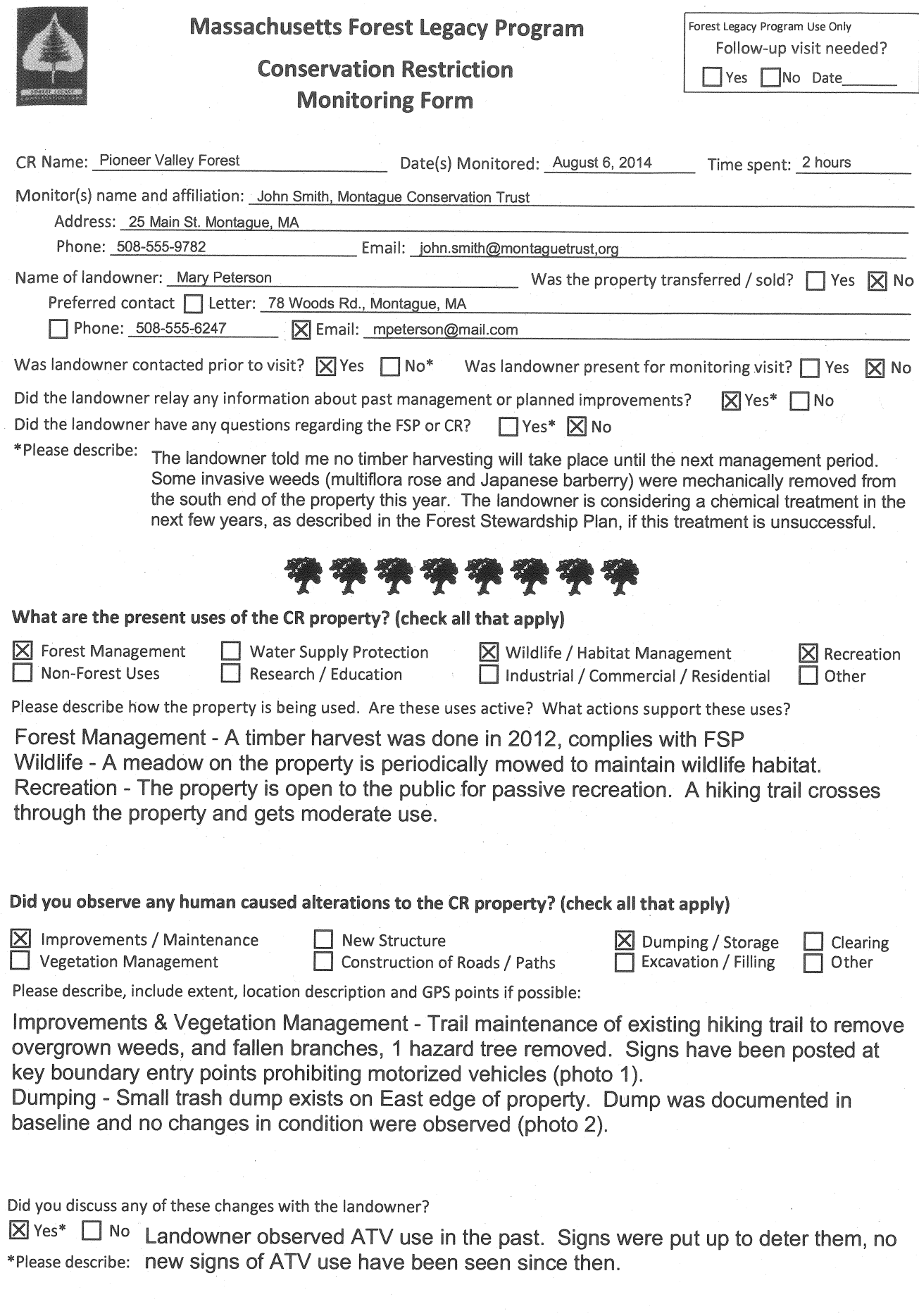

√,

Y.

 $\hat{\boldsymbol{\beta}}$ 

# **Example Monitoring Form, page 2**

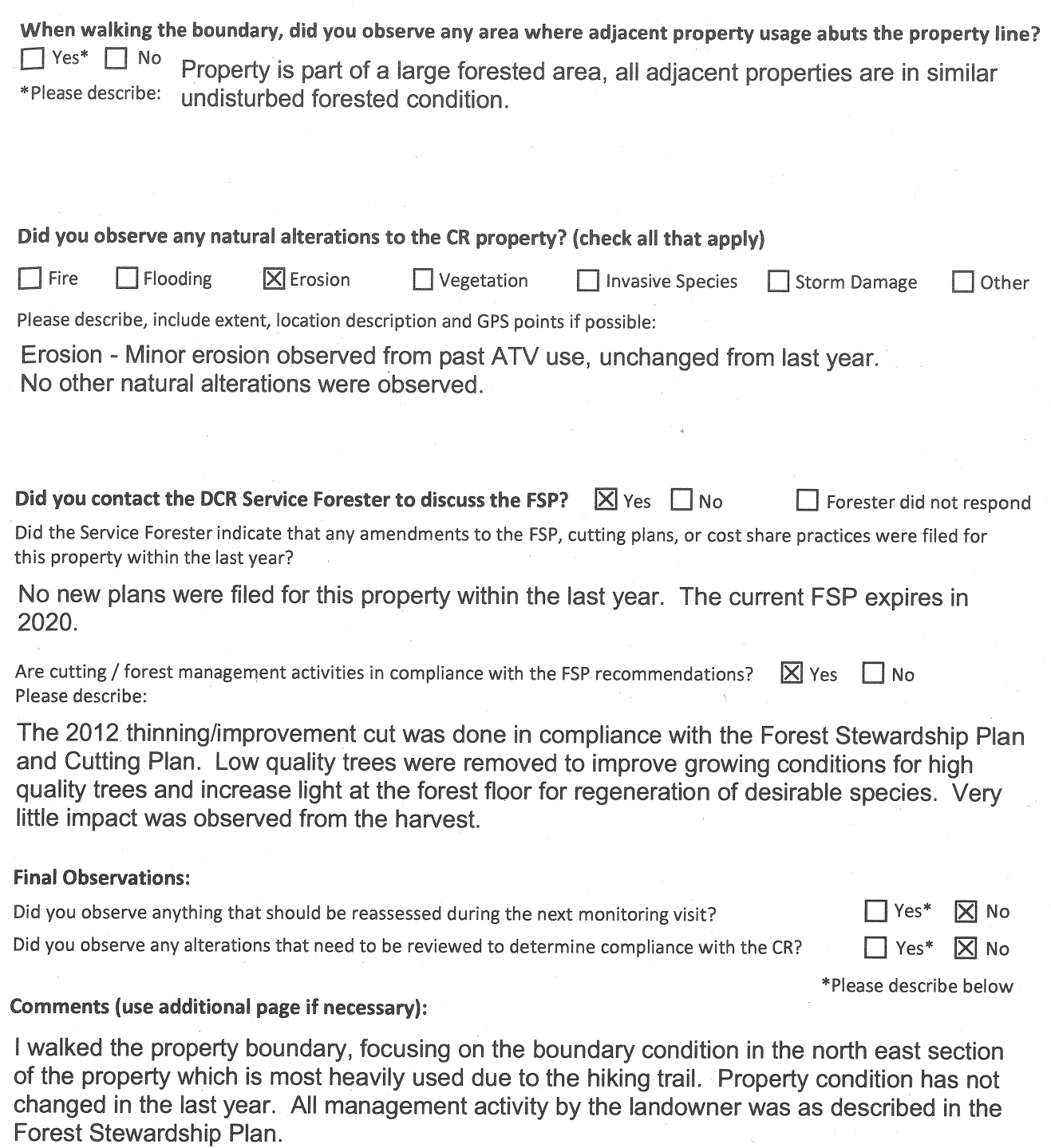

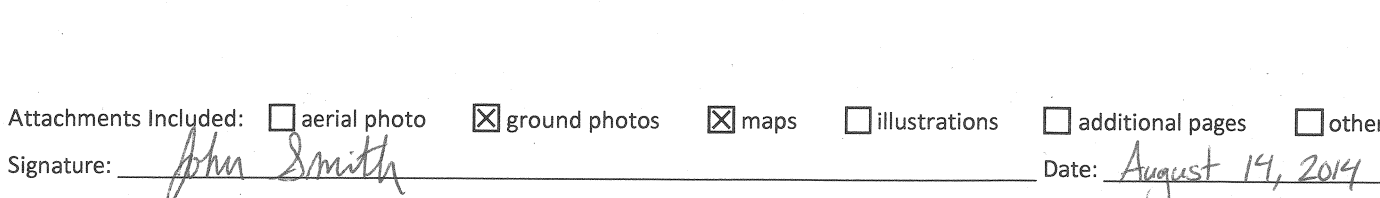

## **Example Monitoring Form, page 3**

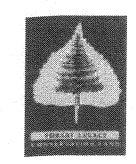

**Massachusetts Forest Legacy Program** 

### **Conservation Restriction Photo Log**

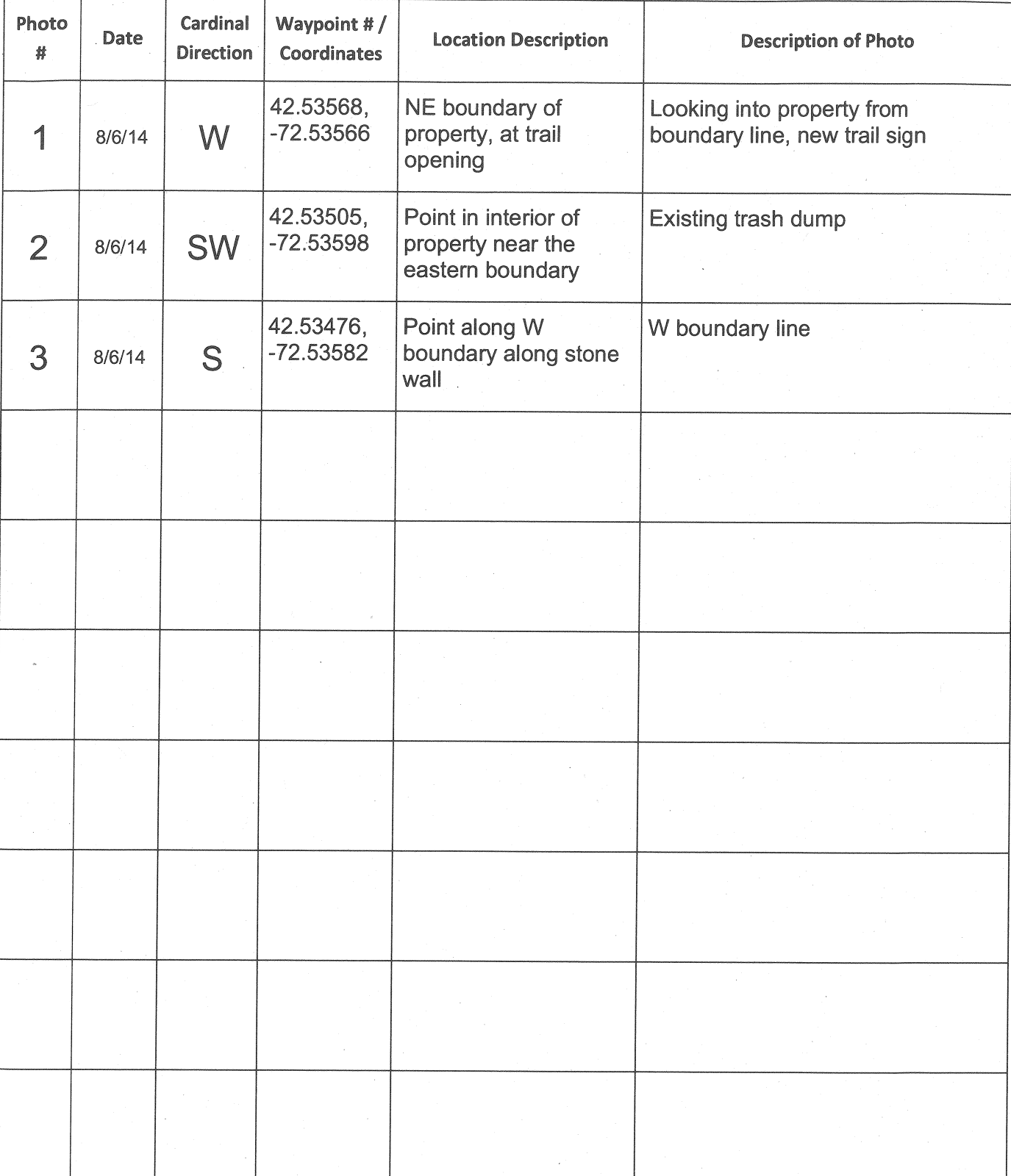